## MARK SCHEME for the October/November 2013 series

## 9713 APPLIED INFORMATION AND COMMUNICATION TECHNOLOGY

9713/31 Paper 3 (Written B), maximum raw mark 80

This mark scheme is published as an aid to teachers and candidates, to indicate the requirements of the examination. It shows the basis on which Examiners were instructed to award marks. It does not indicate the details of the discussions that took place at an Examiners' meeting before marking began, which would have considered the acceptability of alternative answers.

Mark schemes should be read in conjunction with the question paper and the Principal Examiner Report for Teachers.

Cambridge will not enter into discussions about these mark schemes.

Cambridge is publishing the mark schemes for the October/November 2013 series for most IGCSE, GCE Advanced Level and Advanced Subsidiary Level components and some Ordinary Level components.

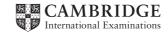

|   | Pa  | ge 2                                                                                 | 2                                                                                                    | Mark Scheme                                                                                                    | Syllabus                                                    | Paper                   |
|---|-----|--------------------------------------------------------------------------------------|----------------------------------------------------------------------------------------------------|----------------------------------------------------------------------------------------------------|-------------------------------------------------------------|-------------------------|
|   |     | •                                                                                    |                                                                                                    | GCE A LEVEL – October/November 2013                                                                                                    | 9713                                                        | 31                      |
| 1 | (a) | (i)                                                                                  | Any<br>crea<br>Des<br>Des<br>Use<br>Accu<br>Assi                                                                                         | r descriptions of benefits from:<br>designer can access the design from anywhere/oth<br>ited more quickly/reviewed<br>igns are easily edited/altered so no need to redraw<br>igns are accurate/precise with no human errors<br>of libraries of shapes/items so no need to redraw<br>urate measurements on drawings for use in e.g. cost an<br>ist in calculating costs for production runs<br>be used to output to 3D printers to print models/prototy                                                                                                    | nalysis                                                     | signs can be            |
|   |     | (ii)                                                                                 | Scar<br>Ligh<br>Trac<br>Gra<br>One<br>Gra<br>High                                                                                        | e Input device from e.g.:<br>nner to input/capture images of drawings<br>t pen to draw shapes on screen<br>cker ball to move pointer<br>phics tablet to draw shapes/designs<br>e output device from e.g.:<br>ph plotter to produce hard copy of designs<br>n resolution screen (e.g. LCD) to display drawings/design<br>printer to produce model/scale model of design                                                                                                    | gns                                                         | [4]                     |
|   | (b) | Use<br>state<br>Crit<br>PEI<br>Gat<br>Sof<br>Ide<br>Sof<br>Oth<br>Nui<br>Use<br>suit | ges/fi<br>tical p<br>RT ch<br>ntt ch<br>tware<br>tware<br>tware<br>tware<br>ntifyir<br>ch as<br>me ta<br>mer ta<br>mber<br>a of<br>table | tical path method/Gantt/PERT charts finding optimum<br>nd end date<br>bath specifies the order in which tasks must be completed<br>arts specifies the order in which tasks are completed<br>arts help to show progress of individual tasks<br>hain diagrams for visualising multiple events<br>helps identify progress made in each task<br>helps with daily and weekly planning<br>ng progress/lack of progress helps with planning futu<br>module completion<br>sks can be done in parallel such as work on different m<br>sks must be done in sequence such as linking modules<br>of workers/cost of each stage identified - to monitor co<br>alarms if stage is late and warning director/ project<br>intervals<br>alendar software plus appropriate use | ed<br>ure tasks/Milesto<br>nodules<br>s<br>st/organise work | nes identified<br>force |
| 2 | (a) | (i)                                                                                  | Voic<br>Use<br>Othe                                                                                                    | from:<br>e over Internet Protocol<br>of computer networks<br>er Internet services are compatible e.g. file exchange a                                                                                                    | and audio confer                                            | encing                  |

to carry voice/audio conversations

Can be computer-based or connected to ordinary telephones Allows automatic routing of calls/answering services

[2]

| GCE A LEVEL – October/November 2013<br>ur from:<br>n originate from computers/PC/laptops<br>ephone number stays with computer/laptop so san<br>rld<br>ephone numbers are independent of location so<br>mbers |                                                                                                    |                             |  |  |  |  |
|----------------------------------------------------------------------------------------------------|----------------------------------------------------------------------------------------------------|-----------------------------|--|--|--|--|
| n originate from computers/PC/laptops<br>ephone number stays with computer/laptop so san<br>rld<br>ephone numbers are independent of location so                                                             |                                                                                                    |                             |  |  |  |  |
| n originate from computers/PC/laptops<br>ephone number stays with computer/laptop so san<br>rld<br>ephone numbers are independent of location so                                                             |                                                                                                    |                             |  |  |  |  |
| ephone number stays with computer/laptop so san<br>rld<br>ephone numbers are independent of location so                                                                                                    |                                                                                                    |                             |  |  |  |  |
|                                                                                                    | no need to stor                                                                                                    | e/use differe               |  |  |  |  |
|                                                                                                    |                                                                                                    |                             |  |  |  |  |
| Internet phones are portable and can be used anywhere there is broadband connection                                                                                                    |                                                                                                    |                             |  |  |  |  |
| lls can effectively be free                                                                                                    |                                                                                                    |                             |  |  |  |  |
| Call forwarding/call waiting/voicemail/caller ID and three-way calling are available                                                                                                    |                                                                                                    |                             |  |  |  |  |
| n have multiple users/two or more participants/ confer                                                                                                    | ence calls                                                                                                    |                             |  |  |  |  |
| n use existing PCs/network instead of dedicated telep                                                                                                    | hone system                                                                                                    |                             |  |  |  |  |
| e of computer networks/internet so cost can be/is free                                                                                                    |                                                                                                    |                             |  |  |  |  |
|                                                                                                    | Ils can effectively be free<br>Il forwarding/call waiting/voicemail/caller ID and three-<br>n have multiple users/two or more participants/ confer<br>n use existing PCs/network instead of dedicated telep | Ils can effectively be free |  |  |  |  |

Noise cancellation prevents unwanted audio elements Uses a codec for compression Compression ratio can be very high/100s to 1 Codec converts audio/video into digital bit stream Audio and video but stream converted into data packets for transmission over internet Keeps audio and video synchronised Use of large screen divided into sections

[4]

[4]

(c) Four from:

Introduction of high speed communication systems Introduction of high bandwidth communication systems Introduction of high performance computer technology Increased costs of flying/fuel/taxes on flying Increased awareness of environmental issues so less willing to travel Increased costs of venues Increased fear of terrorism so less travel Company has gone global/globalisation of company so workers all over world

| Ρ    | age 4                                                                                                    | Mark Scheme                                                                                                    | Syllabus                    | Paper          |
|------|----------------------------------------------------------------------------------------------------|----------------------------------------------------------------------------------------------------|-----------------------------|----------------|
|      |                                                                                                    | GCE A LEVEL – October/November 2013                                                                                                    | 9713                        | 31             |
| a (a | Use of R                                                                                                    | n:<br>/goods/tools bar coded<br>FID tags<br>e/ RFID scanners at point of sale as items/goods sold                                                                                                    |                             | [2             |
| (b   | Databas<br>re-order<br>As bar co<br>Item/good<br>If sold nu<br>If goods<br>If numbe<br>sent<br>Re-order<br>Fields in<br>Bar code<br>Number<br>Item nan | e/ RFID scanners at goods-out/sales area read barcode<br>e with items/goods details referenced by bar code/RFI<br>level<br>ode/RFID scanned data sent to computer with databas<br>ds looked up<br>umber deducted from relevant field/stock level field<br>arriving, number added to relevant field/stock level fiel<br>er in stock reaches/less than pre-set re-order level ale<br>r level changes when goods sold in great quantities<br>clude e.g.:<br>in stock<br>ne<br>in warehouse<br>r level<br>ID | D and stock leve<br>se<br>d |                |
| a (a |                                                                                                    | n:<br>of company files/data/web site<br>cess/login by staff using remote devices on network/fro                                                                                                    | om internet                 | [2]            |
| (b   | Using IP                                                                                                    | n:<br>networks into company LAN and to WAN<br>packets to direct computer data to required destination<br>low level addressing via MAC address                                                                                                    | n computer of er            | nployee<br>[2] |
| (c   | Prepare                                                                                                    | n:<br>between network cable and computer<br>and send network traffic<br>network traffic and pass it to computer                                                                                                    |                             | [2]            |
| (d   | ) Two fron<br>provide \<br>allow sta                                                                                                    |                                                                                                    | s to connect to r           | etwork [2]     |
| (e   | ) Two fron<br>Provide                                                                                                    | n:<br>secure/private transmission of company data between                                                                                                    | remote locations            | 5              |

Provide secure/private transmission of company data between remote locations Provide tunnelling using routing protocols to connect company sites together

[2]

| Page 5 | Mark Scheme                         | Syllabus | Paper |
|--------|-------------------------------------|----------|-------|
|        | GCE A LEVEL – October/November 2013 | 9713     | 31    |

- 5 Four from, e.g.: FTP/ file trans
  - / file transfer protocol to upload data to website
  - HTTP/ hypertext transfer protocol for viewing/displaying content of webpages
  - HTTPS/ hypertext transfer protocol <u>secure</u> for secure transactions/data transfer between web pages
  - SSH/ secure shell to log into remote computers and manage them/execute commands
  - Telnet to allow remote access for maintenance/configuration of servers
  - TCP/IP Transfer Control Protocol/Internet Protocol provides end-to-end connectivity specifying how data should be formatted for transmission/addressed/transmitted/ routed/received at destination
  - POP3/ Post Office Protocol ver.3 used by email clients to transfer email using TCP/IP
  - IMAP/ Internet Message Access Protocol transfer of email over SSL

Accept other valid protocols

6 (a) Four from:

Use of sensors, two example sensors such as infra-red (sensors) to detect warmer areas/clouds/fires used for height determination/movements/visible light (sensors) to detect cloud formations/pollution, to collect data/take measurements Data sent to computer system Data converted from analogue to digital with appropriate reason e.g. computers cannot read analogue data Computer reads/ data into memory/onto storage device Use of weather balloons Use of weather satellites [4]

 (b) Three from: Analysis of data using formulas/functions/statistical functions Data transferred into appropriate software/example software Graphs/charts drawn to show trends Tables to show data Moving/animated presentation for use on TV

[3]

[8]

| Page 6                                                                                 | Mark Scheme                                                                                                    | Syllabus           | Paper          |
|----------------------------------------------------------------------------------------|----------------------------------------------------------------------------------------------------|--------------------|----------------|
|                                                                                        | GCE A LEVEL – October/November 2013                                                                                                    | 9713               | 31             |
| cable<br>Signal u<br>Change<br>Signal s<br>Line of s<br>LNB on<br>Cable d              | al from studio sent to uplink dish station by high capac<br>plinked to geostationary satellite<br>of frequency from uplink to downlink<br>ent from satellite transponder to viewer's dish                                                                      | ity circuit/microw | ave/fibre-opt  |
| standaro<br>TV cha<br>viewing<br>Channe<br>Viewing                                     | om:<br>wrong TV system e.g. analogue v. digital/PAL v. NTS<br>d definition<br>nnel is scrambled/encrypted and needs a viewing<br>l is not subscribed to by viewer<br>card has not been authorised by provider for use in the<br>switched on/not connected      | card to decode     | /decrypt it fo |
| Max two<br>Comput<br>Car<br>Car<br>Max two<br>Can del<br>Can del<br>Can edi<br>Can rep | er program/code/application/script/software<br>n replicate itself<br>n send itself/copies to other computer systems/devices<br>o from:                                                                                                    | omputer            | [              |
| (b) Four fro<br>Scan co<br>Monitor<br>for t                                            |                                                                                                    |                    | [              |
| Play dig<br>Play CD<br>Receive<br>Receive                                              | om e.g.:<br>/play FM/AM/DAB radio stations that play music<br>ital/MP3 files using a media player<br>/s/DVDs using a media player<br>/play streaming audio from a media server<br>/play streaming audio from the internet<br><i>her suitable media sources</i> |                    | [              |